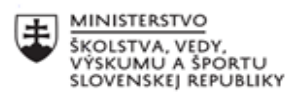

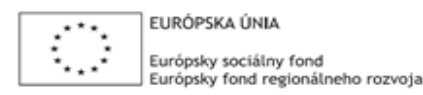

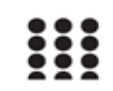

OPERAČNÝ PROGRAM ĽUDSKÉ ZDROJE

# **Písomný výstup pedagogického klubu**

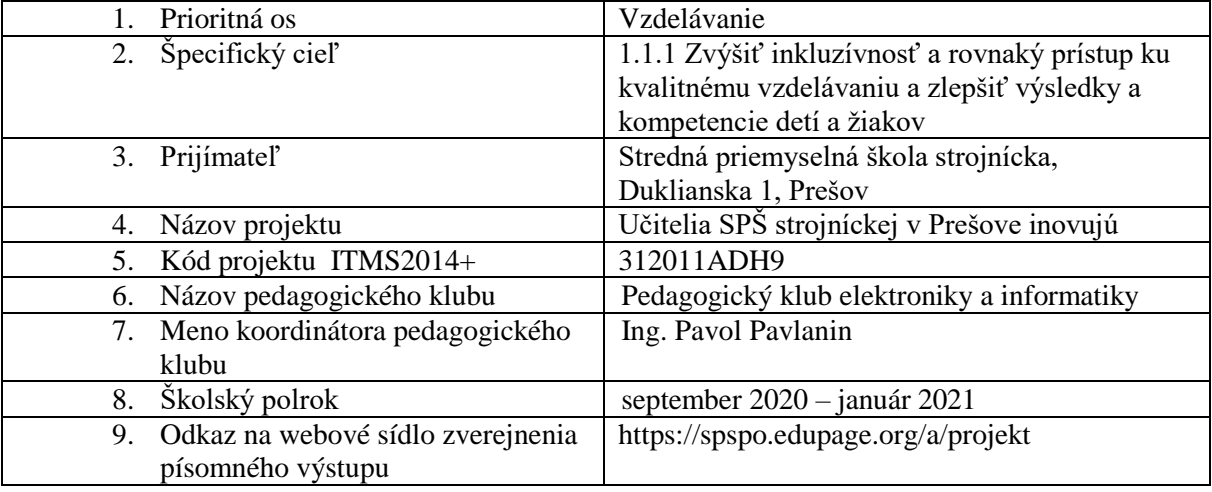

### **Úvod:**

#### **Stručná anotácia**

V rámci pedagogického klubu sme vytvorili súbor úloh a prostriedkov na zistenie počiatočnej úrovne vedomostí a zručností žiakov, výsledky sme analyzovali a navrhli konkrétne opatrenia na zlepšenie existujúceho stavu.

Navrhli sme aktivity na zvýšenie motivácie žiakov – vykonali sme prieskum súťaží v oblasti elektroniky a informatiky, zároveň sme sa aj napriek pandémii koronavírusu zapojili do aspoň do tých súťaží, ktoré bolo možné absolvovať dištančnou formou.

Ďalej sme navrhli vhodné aktivizujúce metódy zamerané na aktívnu účasť žiakov na vyučovaní a získanie potrebných kompetencií a súbor konkrétnych úloh pre jednotlivé predmety v oblasti elektroniky, informatiky a programovania.

Zisťovali sme možnosti vykonania exkurzie v elektrotechnických a IT firmách v prešovskom a košickom regióne, za účelom motivácie žiakov, získania reálnej predstavy o využití moderných technológií v praxi.

## **Kľúčové slová**

aktivizujúca metóda, odborná exkurzia, motivácia žiakov, robotická ruka, edukačný robot, vývojová doska, fréza na DPS, súťaž, projektová úloha

## **Zámer a priblíženie témy písomného výstupu**

Cieľom pedagogického klubu je zvýšenie vedomostí a zručností žiakov v oblasti elektroniky a informatiky. Jednotlivé stretnutia členov klubu boli zamerané na analýzu existujúceho stavu, výmenu pedagogických skúseností a spoločné hľadanie takých metód, foriem a postupov výučby, ktoré by žiakom pomohli získať IKT zručnosti jednoducho a čo najefektívnejšie, bez zbytočného memorovania. Implementáciou nových prostriedkov výučby by sme chceli dosiahnuť, aby žiaci nadobudli schopnosti potrebné pre tvorivú prácu a riešenie problémov, kreativitu, logické myslenie, zodpovednosť a sebakritickosť.

## **Jadro: Popis témy/problém**

### o **Analýza počiatočného stavu**

V rámci predmetov zameraných na elektroniku a informatiku sme vytvorili súbor úloh zameraných na zisťovanie úrovne osvojených vedomostí a zručností nadobudnutých v doterajšom štúdiu a schopnosť žiakov aplikovať ich pri riešení problémových úloh.

**Pre oblasť elektroniky,** sme úlohy zamerali na:

- Základné vedomosti z elektroniky základné vlastnosti elektronických súčiastok, ich schematické značky, charakteristické veličiny.
- Aplikáciu vedomostí pri riešení jednoduchých elektronických obvodov práca s katalógom elektronických súčiastok v jednoduchých obvodoch, modifikácia elektronického obvodu pri zmene požiadaviek na jeho činnosť.

## **Pre oblasť informatiky**:

- Orientácia v základných parametroch jednotlivých komponentov počítača, pomenovanie komponentov.
- Práca so súbormi, určenie správnych typov súborov.
- Dodržiavanie pravidiel netikety pri komunikácii pomocou digitálnych technológií, využívanie bezpečnostných prvkov pri práci na internete.
- Využívanie základných nástrojov textového a tabuľkového editora.

# **Pre oblasť algoritmizácie a programovania**:

 Zostavenie jednoduchého algoritmu, vyčítanie problému zo zadaného algoritmu, modifikácia vytvoreného algoritmu, simulácia činnosti programu podľa zadaného algoritmu, zefektívnenie algoritmu, hľadanie chýb v zadanom algoritme podľa zadania.

Analýzou vstupných testov, pedagogickým pozorovaním a riešením jednoduchých problémových úloh sme zistili, že mnohým žiakom chýbajú základné vedomosti a zručnosti, čo môže byť zapríčinené dištančným vzdelávaním počas koronakrízy, kedy bolo ťažké kontrolovať riešenie úloh samotným žiakom a tiež nebola efektívna korekcia chýb.

## **Ďalšie zistené najvýraznejšie nedostatky**:

V oblasti elektroniky:

- Čítanie grafov a znázorňovaní údajov pomocou grafov,
- Využívanie údajov z katalógov elektronických súčiastok pri riešení elektrických obvodov.

V oblasti informatiky:

- Orientácia v parametroch jednotlivých komponentov počítača, funkcia komponentov.
- Rozlišovanie typov súborov na základe prípony.

V oblasti programovania a algoritmizácie:

Tvorba zložitejších algoritmov, zefektívnenie algoritmov, hľadanie chýb v algoritmoch.

V rámci pedagogického klubu sme prijali súbor konkrétnych opatrení na korekciu zistených nedostatkov:

- Realizovať na vyučovaní komplexné úlohy, kde by žiaci pracovali s tabuľkami, grafmi, katalógmi súčiastok.
- Využívať projektové metódy, kde by žiaci pracovali skupinovou formou a naučili sa zodpovedne pristupovať k zadaným povinnostiam.
- Dávať priestor žiakom, aby do riešení mohli zapojiť tvorivosť, nevyžadovať striktné dodržiavanie zaužívaných postupov.
- Využívať simulačné nástroje, aby mali žiaci okamžitú spätnú väzbu o správnosti riešenia a mohli sami korigovať chyby.
- Vhodne zaradiť do výuky robotické zariadenia a vývojové dosky pre lepšie pochopenie problematiky procesu algoritmizácie úloh.
- Počas dištančného vzdelávania využívať nástroje online výučby, dbať na aktívnu zapojenosť žiakov do vyučovacieho procesu.
- V čase dištančného vzdelávania využívať voľne dostupné jednoduché simulačné programy.

## o **Motivácia a aktivizácia žiakov**

V záujme zvýšenia motivácie žiakov k štúdiu predmetov zameraných na elektroniku a informatiku a programovanie, sme navrhli aktivity, ktoré by rozšírili žiakom obzory v spomínanej oblasti.

- Aktívne zapájanie sa do súťaží nielen na školskej, ale aj vyššej úrovni, s cieľom získať praktické skúsenosti, prezentačné schopnosti, schopnosti spolupráce a tvorivého riešenia problémov a orientácie v online priestore. Okrem tradičných súťaží organizovaných Štátnym inštitútom odborného vzdelávania (ZENIT, SOČ ) sa zapojiť aj do súťaží organizovaných IT firmami a univerzitami (iBobor, BeREADY AWARDS, Istrobot, RoboCup, PALMA). Tieto sú realizované modernými formami a žiaci okrem vedomostí a zručností v odbore získajú aj zážitky, ktoré ich budú motivovať k zlepšovaniu sa v konkrétnej problematike.
- Využívanie moderných aktivizujúcich vyučovacích metód, ktoré sú založené na aktivite a samostatnosti žiakov, ktorí si vlastnou aktivitou riadia proces učenia sa.
- Implementácia robotov a vývojových dosiek do výučby. Vypracovanie konkrétnych aktivít, pri ktorých by sme zábavno-populárnou formou využili možností edukačných robotov.
- Implementácia frézky na výrobu plošných spojov do výučby. Vypracovanie manuálov a praktických úloh zameraných na návrh DPS a ich výrobu tzv. suchou cestou.
- Účasť na exkurziách v elektrotechnických a IT firmách, aby žiaci získali reálnu predstavu o využití moderných technológií, možnostiach zamestnania a profesijného rastu v tejto sfére.

## o **Aktívne zapájanie sa do súťaží**

Mnohé súťaže sú realizované len dištančne a príprava na nich je značne sťažená, preto sme sa v tomto roku zamerali na súťaže, ktoré prebiehajú v online priestore.

- V mesiaci november sme sa zapojili do súťaže **BeREADY AWARDS**, ktorú organizuje Slovenská asociácia pre rozvoj inovácií vo vzdelávaní (SAIDE). Súťaž pozostávala z 5-týždenného programu plného workshopov, odborných konzultácií a práce na riešení zaujímavých zadaní. Prebiehala od 15. novembra do 18. decembra 2020 na špeciálnej digitálnej platforme. Žiaci získali výbornú príležitosť naučiť sa spolupracovať na projektoch v digitálnom priestore, resp. sa v tom zlepšiť, čo je v súčasnosti jednoznačnou konkurenčnou výhodou pri hľadaní zamestnania. Súťaže sa zúčastnil 4-členný tím žiakov 4.ročníka. Ich úlohou bolo vytvoriť model energeticky nezávislého mestečka. Okrem rôznych praktických skúseností žiaci pracovali aj na zlepšení svojich prezentačných schopností.
- V dňoch 10. a 12.novembra sme sa zapojili do súťaže **iBobor**, ktorú organizuje Univerzita Komenského, Bratislava v spolupráci so Slovenskou informačnou spoločnosťou, vzdelávacím centrom Freedu a IT firmou SOITRON. Do súťaže sa v kategóriách Junior a Senior zapojilo 82 žiakov 1.-3.ročníka. Deviati žiaci dosiahli výsledné hodnotenie "úspešní riešiteľ".
- V mesiaci január sme zorganizovali školské kolo **Súťaže v spracovaní informácií na počítači** v kategórii Wordprocessing, ktorú organizuje ŠIOV. Traja najúspešnejší postúpili do krajského kola.

## o **Využívanie moderných aktivizujúcich vyučovacích metód**

Ani najmodernejšie učené pomôcky a maximálne úsilie zo strany učiteľa neprinesie želané výsledky, ak zostanú žiaci na vyučovaní pasívni. K splneniu cieľov vzdelávania sa musíme dopracovať prostredníctvom vlastnej poznávacej činnosti žiakov. Na vyučovaní jednotlivých predmetov preto využívame aktivizujúce metódy, napr.:

- **Brainstorming** metóda je použiteľná pri hľadaní možností riešenia/ modifikácie elektronických obvodov, pri programovaní konkrétnych aplikácií – cieľom je aby sa do riešenia úloh zapojili všetci žiaci, aj slabší alebo menej priebojní, nakoľko cieľom je vyprodukovať čo najväčšie množstvo nápadov. Nakoľko sa vo fáze produkcie nápadov nekritizuje ani nijako nehodnotí, žiaci nemajú pocit zlyhania a preto sú aktívnejší.
- **Problémové metódy** rovnako využiteľné pri riešení praktických úloh, kde učiteľ nastolí problém a úlohou žiakov je nájsť riešenie nielen na základe doterajších skúseností, ale aj ďalšími metódami, napr.:
	- o heuristickou metódou,
	- o metódou pokus omyl v oblasti elektroniky je táto metóda využiteľná len v spojení s nástrojmi na simuláciu. V oblasti programovania len pri práci vo vývojom prostredí, nie pri použití robotických zariadení.

# **NÁVRH PRERUŠOVAČA SMEROVÝCH SVETIEL**

Navrhnite prerušovač smerových svetiel v osobnom automobile s kremíkovými tranzistormi. Smerové svetlo bliká s frekvenciou 90 krát za minútu, čo je frekvencia 1,5Hz. Doba svietenia žiarovky je 0,3 sekundy. Keďže ide o osobný automobil , použijeme žiarovku 12 V/ 10 W. Tranzistory vyberieme podľa potreby z katalógu.

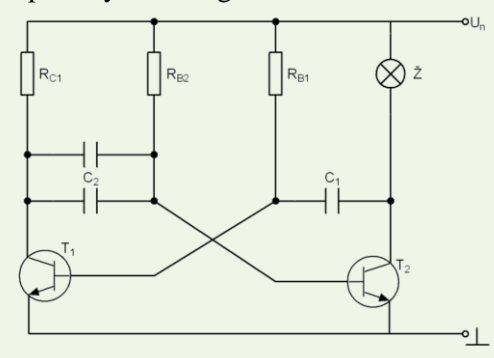

#### **Metóda pokus-omyl:**

v simulačnom prostredí si žiaci zvolia hodnoty súčiastok, odmerajú potrebné veličiny a upravujú hodnoty súčiastok, pokiaľ sa nedopracujú k správnemu riešeniu.

## **Heuristická metóda:**

Žiaci navrhujú a riešia elektronický obvod postupnými krokmi, na základe známych zákonov –

Ohmov zákon, Kirchhoffov zákon...

1. Amplitúda výstupných impulzov má byť 12 V. Napájacie napätie bude teda súčtom amplitúdy výstupných impulzov a saturačného napätia. Saturačné napätie tranzistora sa udáva v katalógu. Pre germániové tranzistory je okolo 0,5 *V* a pre kremíkové 0,1 až 1,5 *V*.

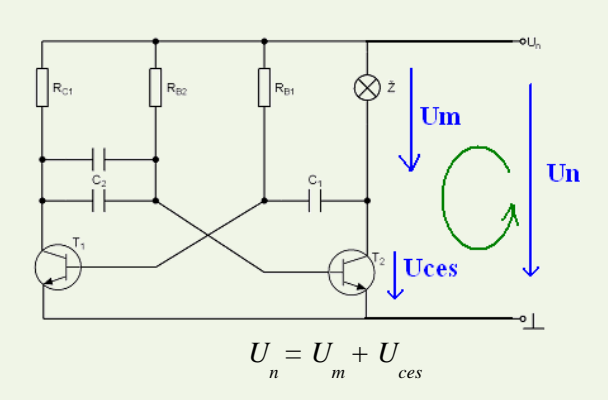

2. Prúd *IC2* je vlastne totožný prúdom žiarovky.

$$
I_{C2} = I_{\check{Z}} = \frac{P_{\check{Z}}}{U_{\check{Z}}}
$$

3. **Odpor RC2** je vlastne odpor použitej žiarovky.

*.*

$$
R_{C2} = \frac{U_{\check{Z}}}{I_{\check{Z}}} = \frac{12V}{0.83}
$$

- *4.* Tranzistor T2 musíme vybrať s vyhovujúcim kolektorovým prúdom.
- *5.* Tranzistor T1 nemusí spínať taký veľký prúd. Zosilňovací činiteľ odmeriame. Kolektorový prúd zvolíme menší ako vypočítaný*.*
- 6. Pri odpore  $R_{C1}$  nemusíme brať do úvahy záťaž multivibrátora, ale nesmieme zabudnúť, že odpor má vplyv na dobu nábehu výstupného impulzu, t. j. čím bude R<sub>C1</sub> väčší, tým pomalšie sa bude zväčšovať amplitúda výstupného impulzu. Odpor R<sub>C1</sub> (prípadne prúd I<sub>C1</sub>) vypočítame analogicky ako pri tranzistore T2.

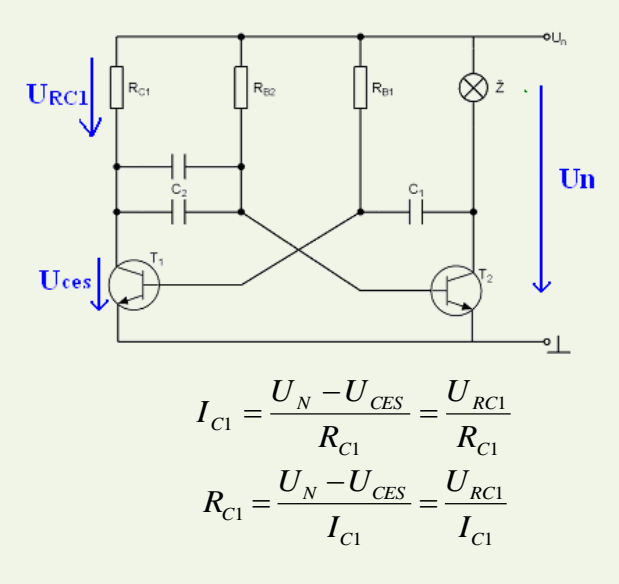

7. Vypočítame bázové prúdy IB1 a IB2 . Ak preteká tranzistormi *T1*a *T2* kolektorový prúd *IC1* a *I<sub>C2</sub>* a zosilňovací činiteľ tranzistorov je h<sub>21e</sub>, potom bázový prúd vypočítame :

$$
I_{B1} = \frac{I_{C1}}{h_{21e}}
$$

$$
I_{B2} = \frac{I_{C2}}{h_{21e}}
$$

8. Keďže poznáme bázové prúdy, môžeme vypočítať bázové **odpory R<sub>B1</sub> a R<sub>B2</sub>**. Napätie báza – emitor U<sub>BES</sub> je u germániových tranzistorov 0,2 až 0,3 V a u kremíkových tranzistorov 0,5 až 0,7 V.

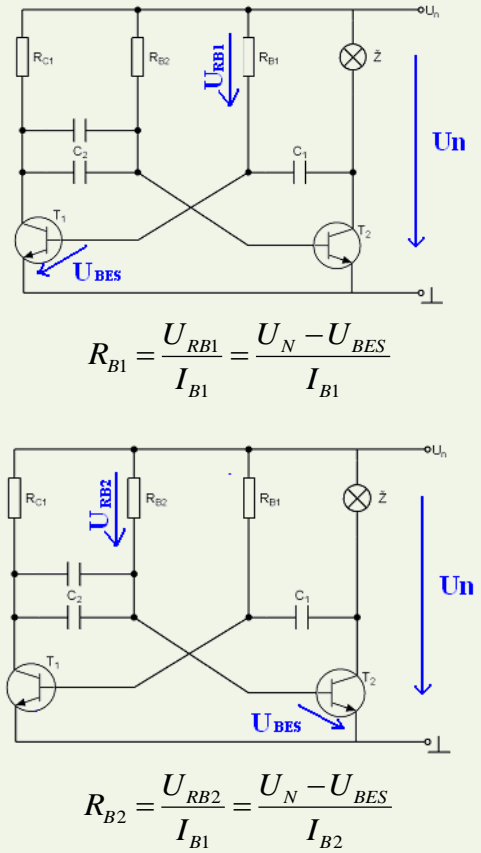

9. Potrebujeme ešte určiť kapacity kondenzátorov *C<sup>1</sup> a C2.* Z činnosti astabilného preklápacieho obvodu vieme, že kondenzátor  $C_{_2}$ sa vybíja cez odpory  $R_{_{B2}}$ a  $R_{_{CI}}$ . Odpor  $R_{_{CI}}$ však môžeme vzhľadom k odporu *R B1*  zanedbať. Vieme aj to, že kondenzátor sa vybíja podľa exponenciály, a preto platí pre okamžité napätie na kondenzátore *C2:*

$$
u_c = (U_c + U_N)e^{-\frac{1}{\tau}}
$$

kde:

- *U<sup>C</sup> j*e počiatočné napätie na kondenzátore *C<sup>2</sup>*
- *U<sup>n</sup>* napájacie napätie
- τ časová konštanta vybíjaného obvodu, t. j. *τ= RB2 .C<sup>2</sup>* Počiatočné napätie na kondenzátore *UC= U<sup>N</sup>* , z toho vyplýva

$$
u_C = 2U_N \cdot e^{\frac{t}{\tau}}
$$

Ak zanedbáme *UBE*, tranzistor sa otvorí vtedy, ak

$$
u_C=U_N
$$

vtedy platí:

$$
U_N = u_C = 2u_C \cdot e^{\frac{t}{\tau}} = 2U_N \cdot e^{\frac{t}{\tau}}
$$
  

$$
2 = e^{\frac{t}{\tau}}
$$

Doba trvania impulzu t2:

$$
t_2 = \tau_2 \cdot \ln 2 = 0.7.R_{B2}.C_2
$$

Doba uzavretia tranzistora t1:

$$
t_1 = 0.7.R_{B1}.C_1
$$

Z odvodených vzťahov vyplýva, že ak máme zadanú dĺžku impulzu *t 2* , vypočítame potrebnú kapacitu kondenzátora *C 2*  zo vzťahu:

$$
C_1 = \frac{t_1}{0.7R_{B1}}
$$

Podľa zvolenej kapacity kondenzátora spätne prepočítame hodnotu odporu RB1:

$$
R_{B1} = \frac{t_1}{0,7C_1}
$$

Frekvenciu impulzov máme zadanú, vieme, že platí:

$$
f = \frac{1}{(t_1 + t_2)_1}
$$

$$
t_2 = \frac{1}{f} - t_1
$$

$$
C_2 = \frac{t_2}{0.7 R_{B2}}
$$

Takto vypočítame všetky potrebné údaje pre návrh astabilného preklápacieho obvodu.

# **NÁVRH ODPOROVÉHO DELIČA NAPÄTIA**

Navrhnite odporový delič napätia tak, aby sme pomocou neho mohli pripojiť k 12 voltovej autobatérii mobilný telefón. Požadované výstupné napätie je 5 voltov. **Schéma odporového deliča napätia: Schéma odporového deliča napätia:**

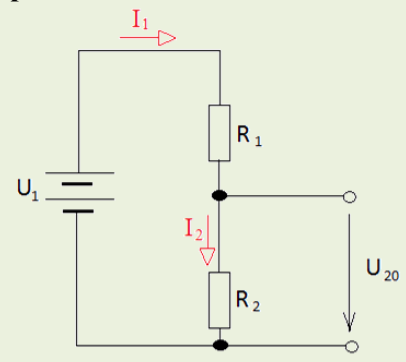

#### **Metóda pokus-omyl:**

v simulačnom prostredí si žiaci zvolia hodnotu jedného z odporov a postupne menia hodnotu 2 20 zväčšujú hodnoty odporov. Takto postupujú až kým sa nedopracujú k želanému výsledku. *R R R U* druhého odporu a merajú napätie na R2. Podľa nameranej hodnoty napätia zmenšujú alebo *U*

1

1 2

# **NÁVRH ODPOROVÉHO DELIČA NAPÄTIA**

Navrhnite odporový delič napätia tak, aby sme pomocou neho mohli pripojiť k 12 voltovej autobatérii mobilný telefón. Požadované výstupné napätie je 5 voltov. **Schéma odporového deliča napätia: Schéma odporového deliča napätia:**

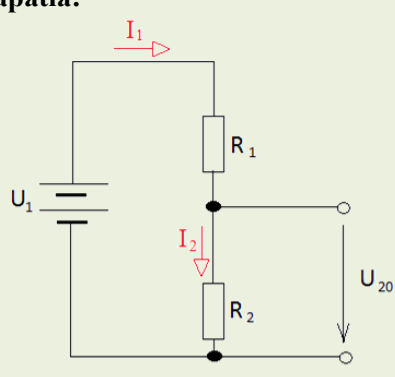

# **Heuristická metóda:**

Žiaci riešia elektronický obvod postupnými krokmi, na základe známych zákonov.

#### **Návrh:**

Zo základného vzorca určíme pomer odporov  $R_1$  a  $R_2$ .

$$
\frac{U_{20}}{U_1} = \frac{R_2}{R_1 + R_2}
$$

Hodnotu R<sub>2</sub> si zvolíme a vypočítajme hodnotu odporu R<sub>1</sub>

$$
U_{20}.(R_1 + R_2) = U_1.R_2
$$
  
\n
$$
U_{20}.R_1 + U_{20}.R_2 = U_1.R_2
$$
  
\n
$$
R_1 = \frac{U_1.R_2 - U_{20}.R_2}{U_{20}}
$$
  
\n
$$
R_1 = R_2.\frac{U_1 - U_{20}}{U_{20}}
$$

- **Projektová metóda** túto metódu využijeme na konci tematických celkov, respektíve na konci konkrétneho ročníka, kedy už žiaci disponujú komplexnými vedomosťami a aj mnohými praktickými skúsenosťami. Žiaci riešia komplexné úlohy individuálne, prípadne v skupinách kooperatívne. Úlohou učiteľa je len priebežná kontrola stanovených čiastkových cieľov.
- **Metóda práce s technickou dokumentáciou** -s katalógom elektronických súčiastok, manuálom k robotickým zariadeniam, fréze na výrobu DPS - žiaci sa učia orientovať v technickej literatúre a vybrať podstatné informácie potrebné pre riešenie zadanej úlohy a správne zapájanie elektronických súčiastok do obvodov.
- "3P Pozri, Porozmýšľaj, Popíš" metódu môžeme využiť pri "čítaní" algoritmov

 **Pracovné listy -** Majú široké uplatnenie vo všetkých fázach učebného procesu ako vhodný doplnok, podpora, prípadne aktualizácia informácií základného učebného zdroja. Spájajú možnosti učebného textu s vlastným, aktívnym vkladom žiaka buď formou samostatnej, alebo skupinovej práce. Pri riešení úloh v pracovných listoch využívame rôzne **aktivizujúce metódy**.

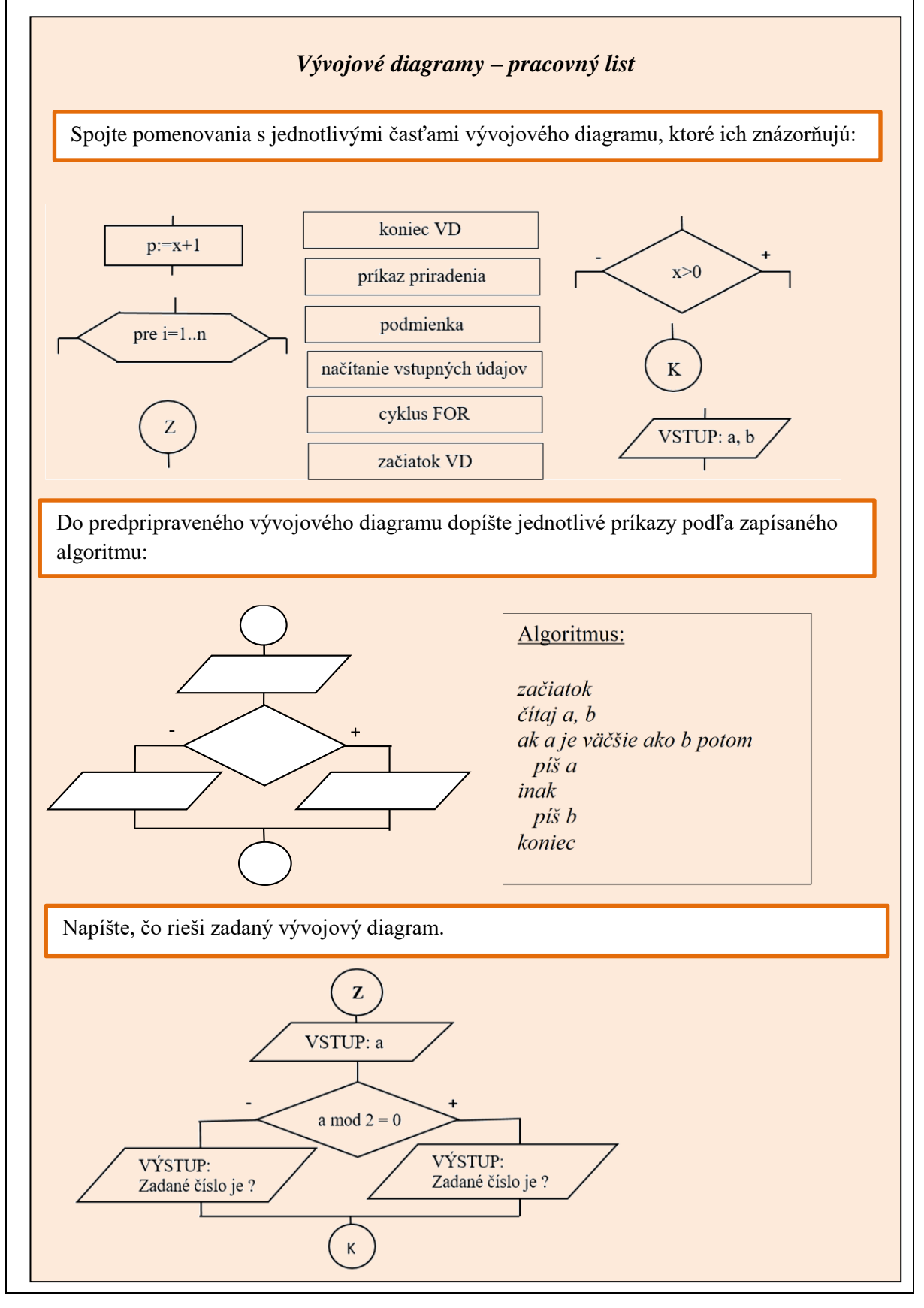

 **Metóda čiernej skrinky** – úlohou žiakov je pomocou známych vstupných premenných a správania sa systému (elektronický obvod, počítačový program pre robotické zariadenie) určiť tzv. vnútornú štruktúru – použitú elektronickú súčiastku, obvod, v prípade naprogramovaného zariadenia vytvoriť algoritmus/program pomocou ktorého zariadenie pracuje.

*Do prázdneho štvorca doplňte názov zariadenia, ktoré ak pripojíme na vstup bude na výstupe želaný priebeh napätia.*

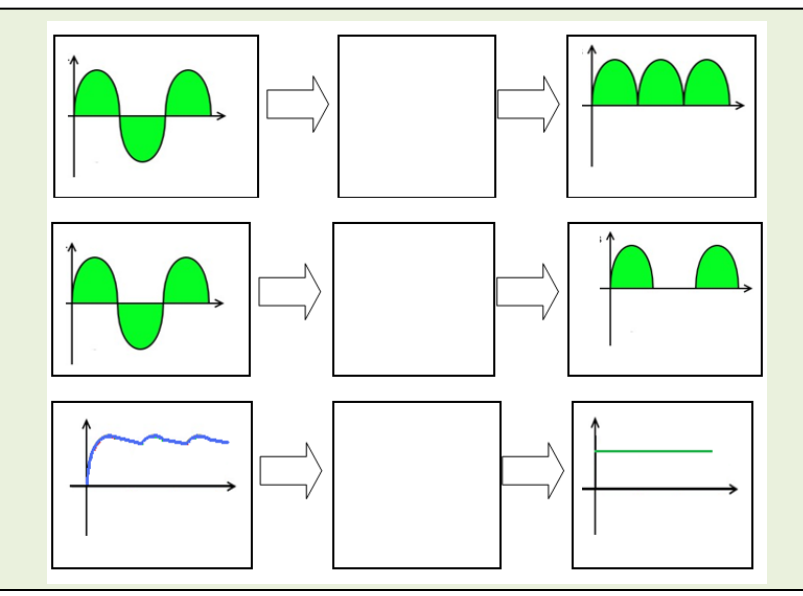

 **Hry** - napr. pexeso či doplňovačky s tajničkou navrhujeme využívať vo fáze motivácie, aktualizácie osvojeného učiva, prípadne aj vo fáze upevňovania osvojeného učiva. Sú príjemným spestrením vyučovacej jednotky a zároveň veľmi efektívnym nástrojom učenia sa.

*Učiteľ rozdá žiakom kartičky s názvami a schematickými značkami. Ich úlohou je v časovom limite 5 minút zostaviť správne dvojice. Po uplynutí časového limitu učiteľ skontroluje správnosť riešenia. Žiakov, ktorí vytvorili dvojice bezchybne ohodnotí známkou 1.* 

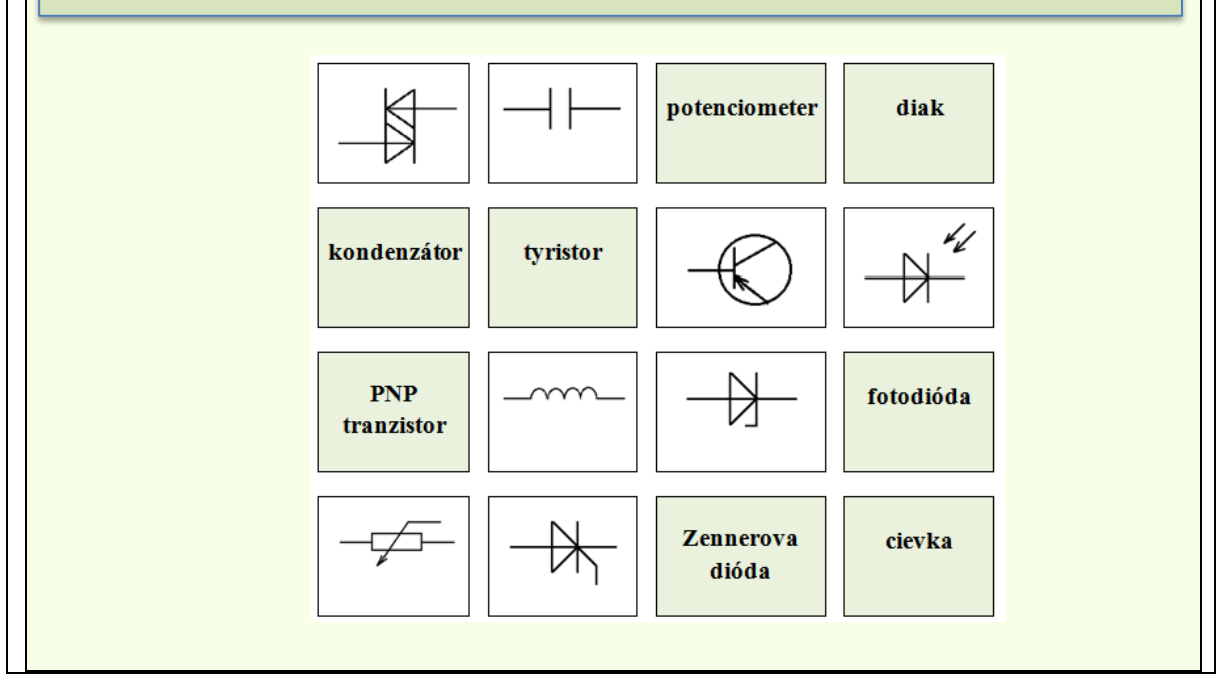

*Každý žiak si vylosuje doplňovačku. V tajničke sa skrýva názov elektronického prvku, ktorý bude na dnešnej hodine používať ako elektronický spínač. Takto sa zároveň žiaci rozdelia na dve skupiny.*

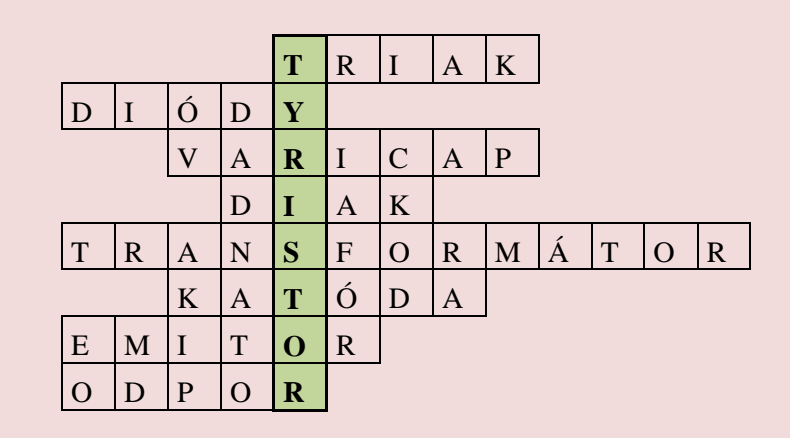

- *1. Polovodičová súčiastka s dvoma anódami a riadiacou elektródou*
- *2. Polovodičové súčiastky, ktoré usmerňujú napätie*
- *3. Kapacitná dióda*
- *4. Polovodičová súčiastka s dvoma anódami*
- *5. Súčiastka, ktorá mení veľkosť striedavého napätia*
- *6. Elektróda pripojená k polovodiču typu N*
- *7. Jedna z elektród tranzistora*
- *8. Charakteristická veličina rezistora*

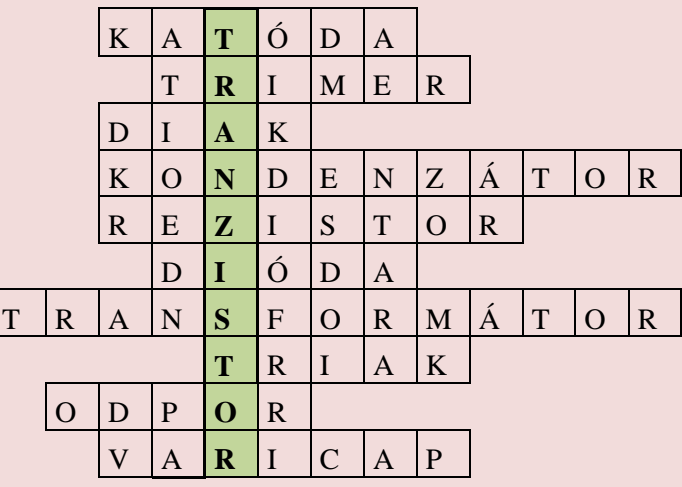

- *1. Jedna z elektród diódy*
- *2. Otočný rezistor*
- *3. Polovodičová súčiastka s dvoma PN priechodmi*
- *4. Súčiastka, ktorej základná vlastnosť je kapacita*
- *5. Súčiastka, ktorej základná vlastnosť je elektrický odpor*
- *6. Polovodičová súčiastka, ktorá stabilizuje jednosmerné napätie*
- *7. Súčiastka, ktorá mení veľkosť striedavého napätia*
- *8. Polovodičová súčiastkami s dvoma anódami a riadiacou elektródou*
- *9. Charakteristická vlastnosť rezistora*
- *10. Kapacitná dióda*

*Úlohou žiakov je riešiť doplňovačku zameranú na základné vlastnosti algoritmov a vysvetliť pojem, ktorý je ukrytý v tajničke.*

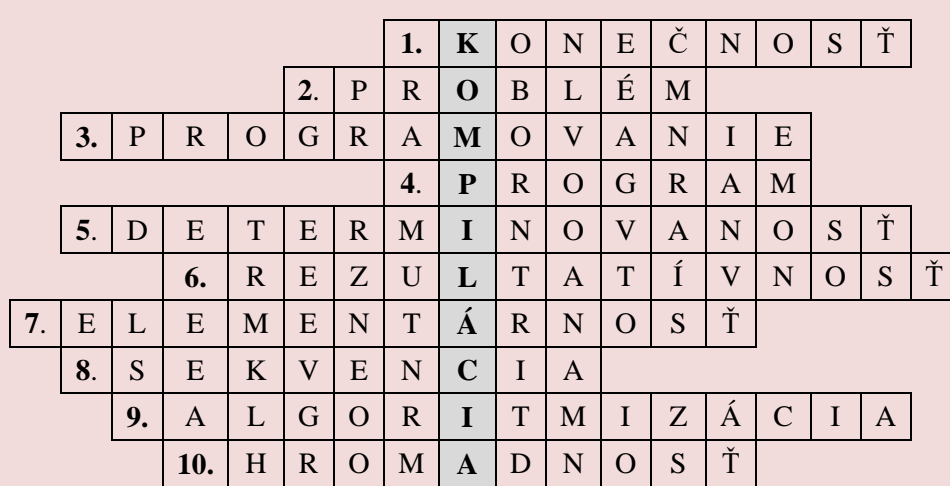

- *1. Vlastnosť algoritmu, ktorá zabezpečuje, že algoritmus po konečnom počte krokov skončí.*
- *2. Čo je vstupom pri algoritmizácii.*
- *3. Činnosť, ktorej cieľom a výsledkom je vytvorenie programu pre riešenie určitého problému.*
- *4. Čo je výstupom programovania.*
- *5. Vlastnosť algoritmu, ktorá zabezpečuje jednoznačnosť výberu nasledujúceho kroku algoritmu.*
- *6. Vlastnosť algoritmu, ktorá dáva pre rovnaké vstupné údaje vždy rovnaké výsledky.*
- *7. Každý algoritmus by mal byť zložený z jednoduchých činností, ktoré sú pre realizátora elementárne, zrozumiteľné. Pomenujte túto vlastnosť algoritmu.*
- *8. Postupnosť príkazov, ktoré sa vykonávajú v takom poradí, v akom sú zapísané.*
- *9. Činnosť, pri ktorej sa snažíme zostaviť algoritmus.*
- *10. Vlastnosť algoritmu, ktorá zabezpečuje použiteľnosť na celú triedu prípustných vstupných údajov.*

## o **Implementácia učebných pomôcok a didaktickej techniky**

**Roboty a vývojové dosky** budú implementované do výučby po ich dodaní v rámci projektu.

V rámci predmetu Aplikovaná informatika v študijnom odbore strojárstvo budeme využívať robotické zariadenia - robotickú ruku a roboty ETbot a Dobot Magician.

Nakoľko manuály obsahujú množstvo technických údajov, spracovali sme zjednodušené manuály pre použitie týchto zariadení - tabuľky so základnými parametrami, jednoduché blokové schémy s perifériami a adresami jednotlivých portov. K jednotlivým hodinám predmetu postupne dopĺňame **komplexné úlohy** rozdelené podľa náročnosti a využitia základných prvkov programovania a podľa využitia jednotlivých hardvérových prvkov robotických zariadení. Ide o úlohy zamerané na využitie základných programovacích prostriedkov – príkaz priradenia, využitie matematických a logických operácií, využitie príkazov na vetvenie programu, príkazov cyklu – cykly s pevným počtom opakovaní, cykly s podmienkou a využitie podprogramov a funkcií. Po zvládnutí základov programovania budeme pracovať projektovou formou - žiaci budú pracovať na komplexných úlohách simulujúcich konkrétne operácie vykonávané v reálnej strojárskej praxi.

V rámci predmetov zameraných na programovanie mikroprocesorov rovnako spracovávame, postupne dopĺňame a modifikujeme praktické úlohy, od jednoduchších úloh zameraných na aplikáciu jednoduchých matematických a logických operácií, po zložitejšie úlohy využívajúce pokročilé programovacie prostriedky.

Pri projektových úlohách budeme využívať vývojové dosky a tiež ďalšie hardvérové vybavenie kompatibilné s platformou Arduino:

- moduly na bezdrôtový prenos informácií pomocou rôznych technológií Bluetooth, Wifi, NRF modul, rádiový modul...
- Ethernet modul pre pripojenie do siete LAN,
- moduly s digitálnymi a analógovými snímačmi, moduly s akčnými členmi,
- multimediálne moduly...

Vďaka týmto rôznymi hardvérovým doplnkom je možné realizovať nekonečné množstvo reálnych aplikácií, napr.:

- Merač teploty a vlhkosti vzduchu v interiéri
	- o výpis nameraných hodnôt na displeji,
	- o spustenie vykurovania/chladenia pri hraničných teplotách.
- Merač vzdialenosti
	- o jednoduchý merač vzdialenosti s ultrazvukovým modulom,
	- o výpis vzdialenosti na OLED displeji.
- Riadenie modelu automobilu prostredníctvom rádiového modulu
	- o riadenie pohybu vpred/vzad/do strán pomocou snímača náklonu umiestneného v rukavici,
	- o zastavenie modelu, zmena smeru jazdy pred prekážkou ultrazvukový snímač.
- Riadenie vonkajších žalúzií
	- o riadenie otvárania a zatváranie žalúzií na základe reálneho času (s využitím GPS modulu, RTC – real time clock alebo NTP protokol na synchronizáciu času prostredníctvom internetovej siete) alebo na základe svetelných pomerov, rýchlosti vetra, zrážok....
- Riadenie zavlažovacieho systému
	- o ovládanie vstrekovacích trysiek v presne stanovenom režime so zreteľom na množstvo spadnutých zrážok a ročné obdobie

V predmete **Programovanie mikroprocesorov** v odbore technika a prevádzka dopravy pracujeme s jednočipovými procesormi a programy testujeme pomocou nami vytvorených vývojových KITov. Rovnako sme spracovali komplexné projektové úlohy, pomocou ktorých budeme simulovať činnosť reálnych elektronických systémov v motorovom vozidle.

# **SIGNALIZÁCIA ZABUDNUTÉHO KĽÚČA V ZAPAĽOVANÍ**

**ÚLOHA:** Vytvorte signalizáciu zabudnutého kľúča v zapaľovaní.

# **POŽIADAVKY NA ČINNOSŤ:**

Zvuková signalizácia sa spustí len ak sa kľúče nachádzajú v zapaľovacej skrinke a sú otvorené vodičove dvere. Kľúč v zapaľovaní je indikovaný ľubovoľnou LED diódou.

# **ANALÝZA:**

Priradenie vstupov/výstupov, príslušné porty na procesore, použité súčiastky na KITe.

# **RIADIACA JEDNOTKA AUTOALARMU**

## **ÚLOHA:**

Vytvorte riadiacu jednotku s využitím procesora, ktorá bude ovládať jednoduchý autoalarm.

# **POŽIADAVKY NA ČINNOSŤ:**

Ak zopnem **tlačidlo aktivácie** rozsvieti sa **zelená LED1**. Ak vypnem tlačidlo aktivácie, alarm sa deaktivuje, tzn. nebude svietiť zelená LED1 a vypnú sa všetky poplachy ak boli vyvolané. Ak sa pri deaktivovanom alarme otvoria **dvere**, **okno** alebo je aktívny **senzor náklonu** rozsvieti sa iba **žltá LED2**. Ak je alarm aktívny a zároveň sa otvoria dvere, okno alebo je aktívny senzor náklonu rozsvieti sa **červená LED3** a zapne sa **bzučiak** – *vyvolá sa poplach*.

## **ANALÝZA:**

Priradenie vstupov/výstupov, príslušné porty na procesore, použité súčiastky na KITe

# **SIGNALIZÁCIA ZARADÉHO RÝCHLOSTNÉHO STUPŇA**

## **ÚLOHA:**

Vytvorte program, ktorý zobrazí na displeji informáciu o zaradenom rýchlostnom stupni. Zároveň pri zaradení spätného chodu zaznie aj zvukový signál.

## **POŽIADAVKY NA ČINNOSŤ:** Po zaradení príslušného rýchlostného stupňa:

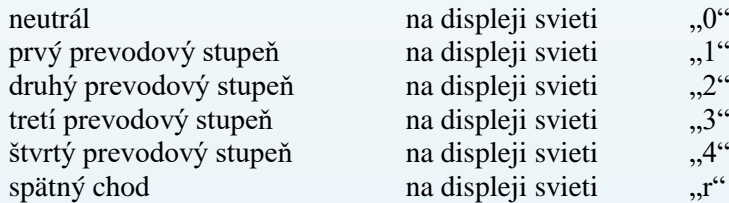

# **ANALÝZA:**

Priradenie vstupov/výstupov, príslušné porty na procesore, použité súčiastky na KITe

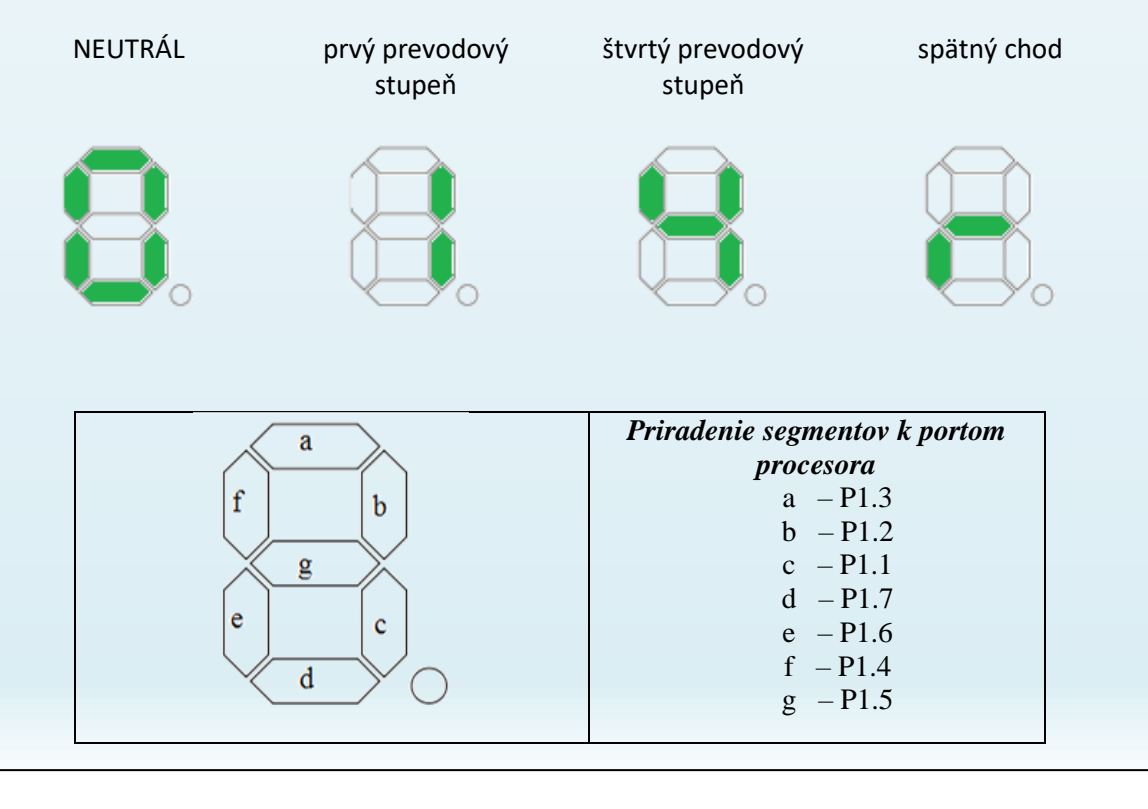

**Fréza na výrobu plošných spojov** bude implementovaná do výučby po jej dodaní v rámci projektu. Zároveň v rámci pedagogického klubu vypracujeme manuál pre jej pripojenie k PC, komunikáciu so softvérom na tvorbu DPS a bezpečnú obsluhu.

Vypracovávame a postupne dopĺňame databázu overených schém elektronických zariadení. Zároveň doplníme špecifické schémy podľa záujmu žiakov (zariadenia pre letecké modely, automobilizmus, súťaže dobrovoľných hasičských zborov...).

Z obsahu databázy vyberáme, napr.:

 Zosilňovač – rôzne druhy zosilňovačov (s rôznymi výkonom) pripojiteľné do palubnej siete motorového vozidla, prípadne po doplnení o jednosmerný stabilizovaný zdroj aj na sieťové napätie (230 V).

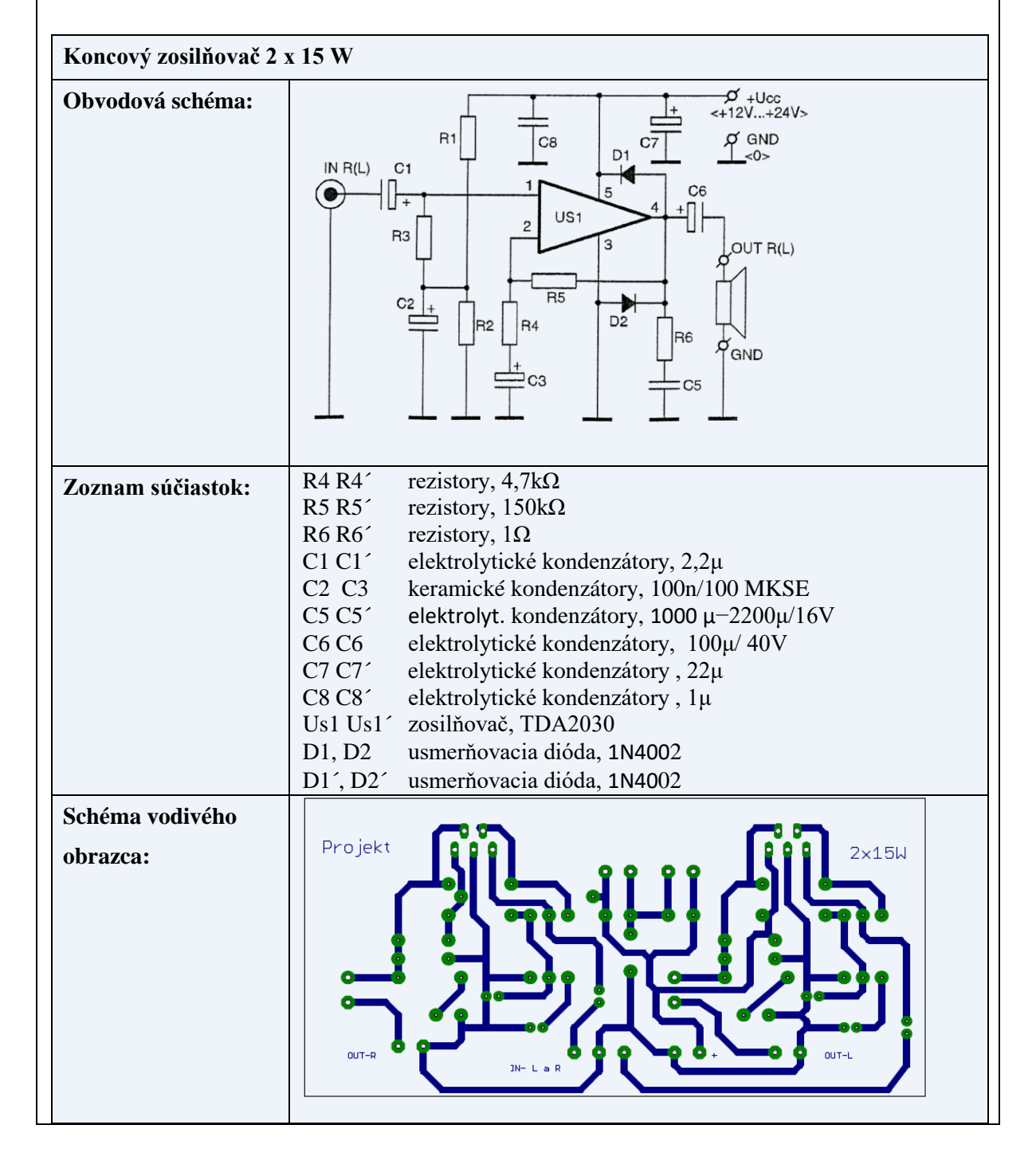

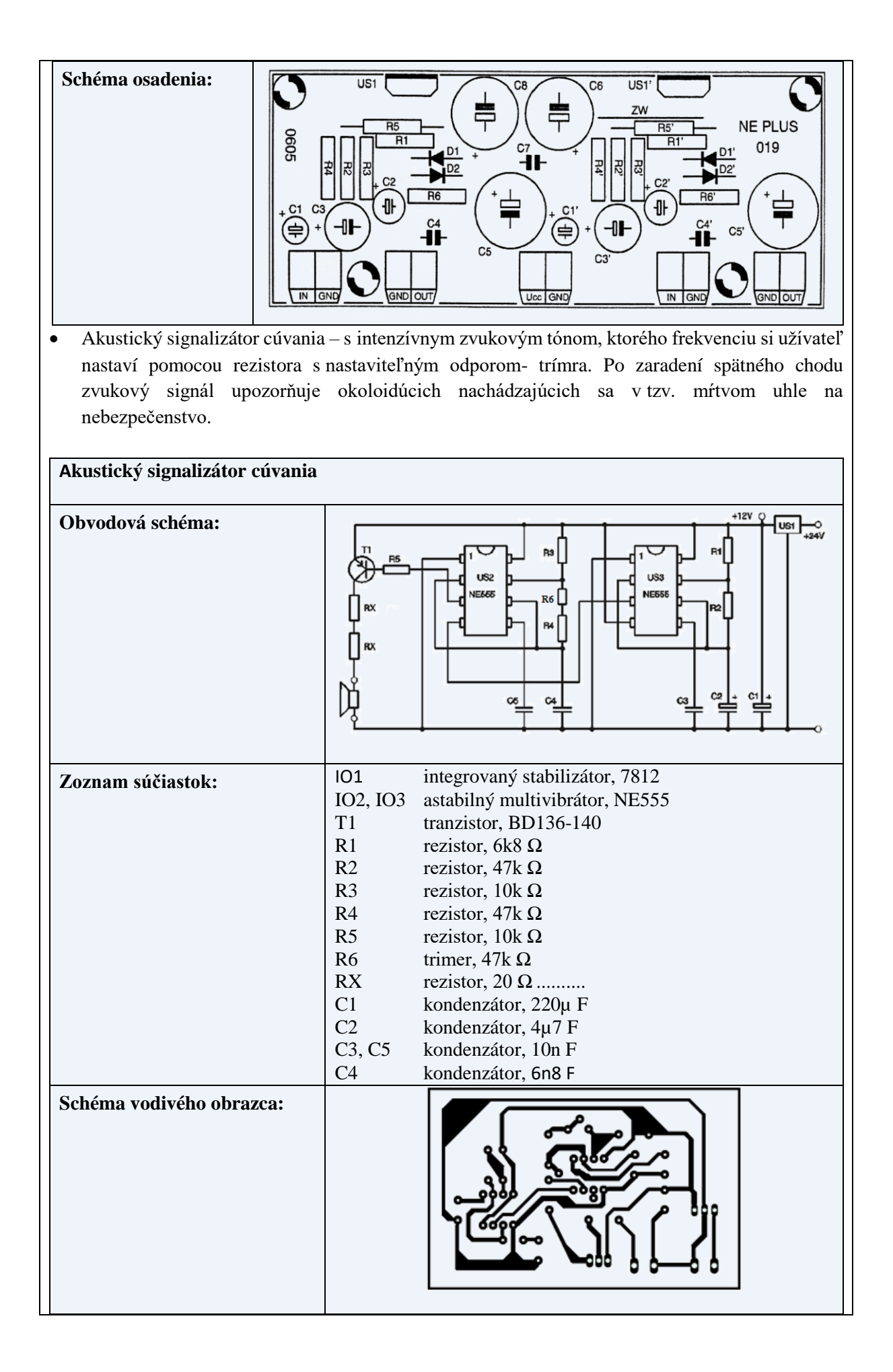

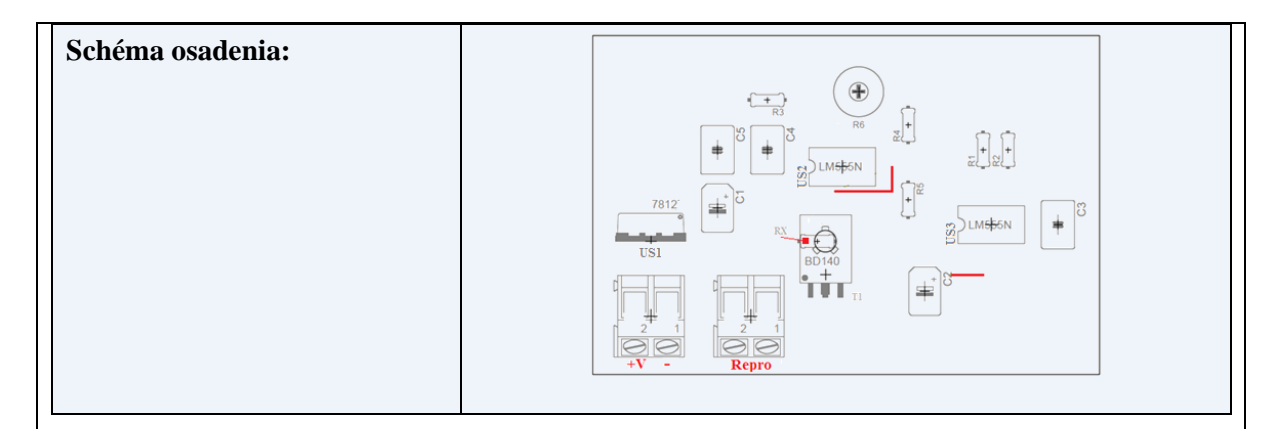

## Jednoduchý elektronický pseudoalarm – imitujúci reálne zabezpečovacie zariadenie

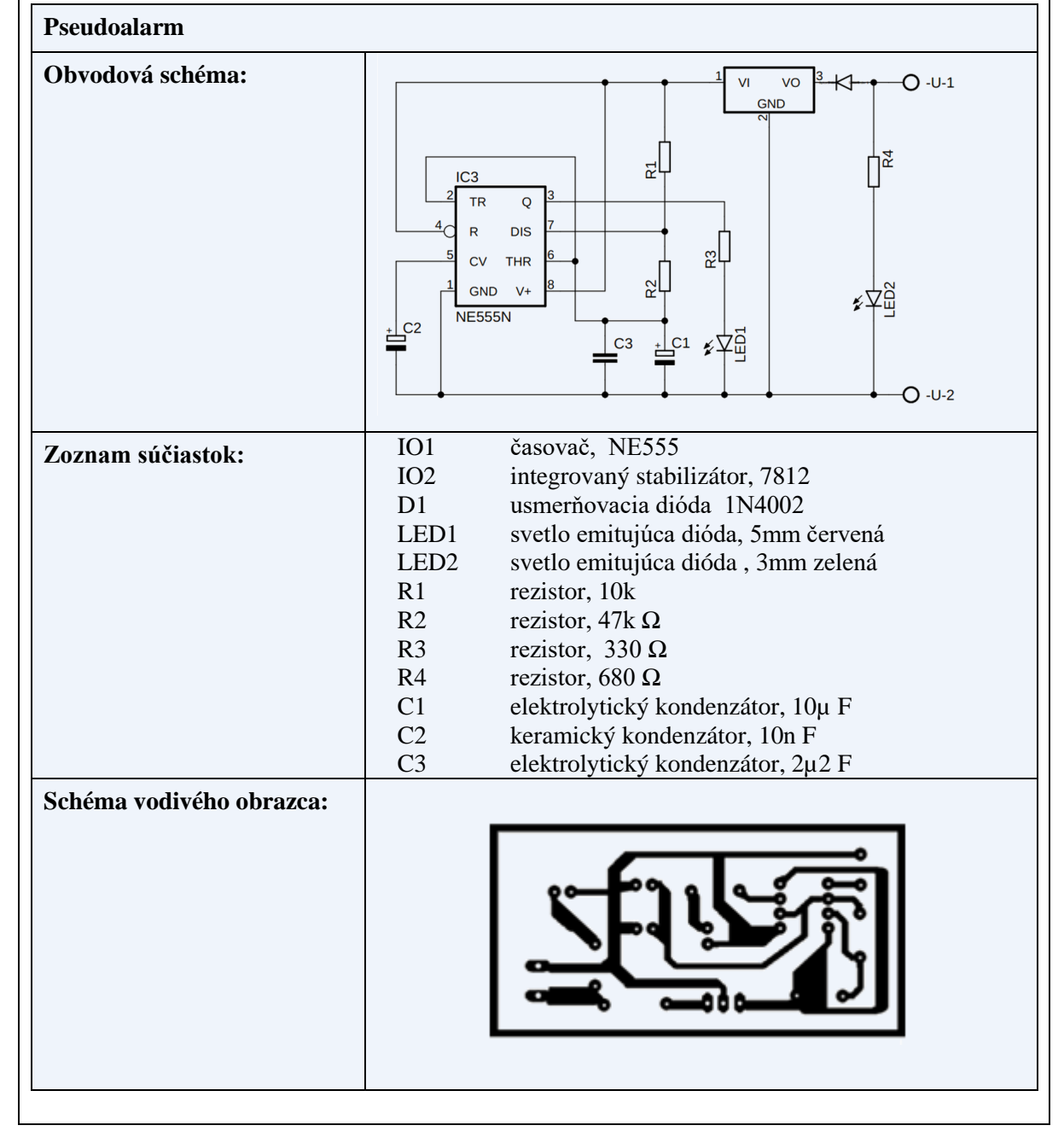

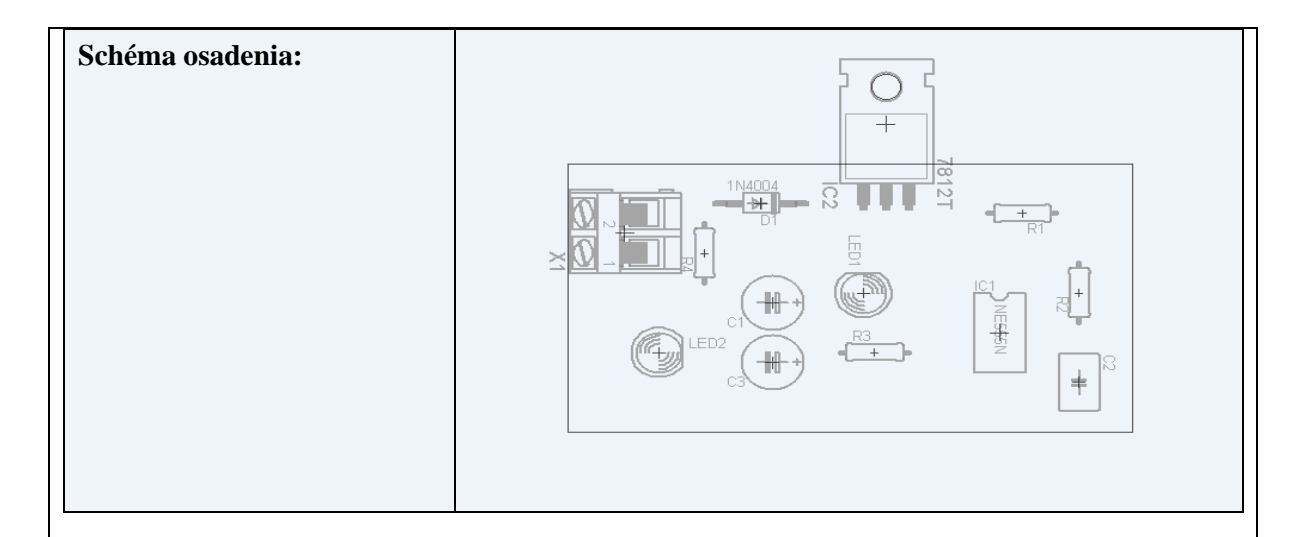

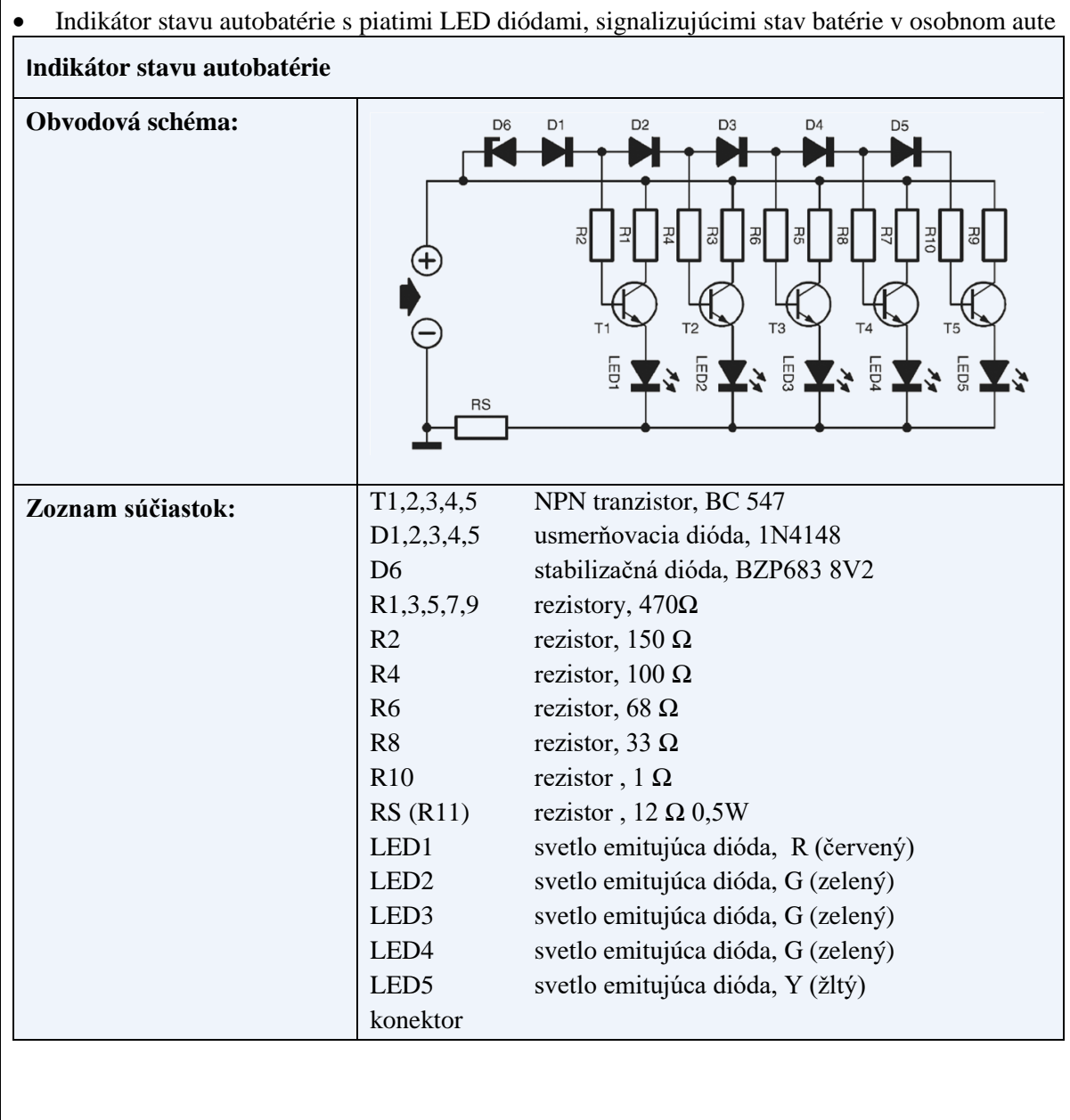

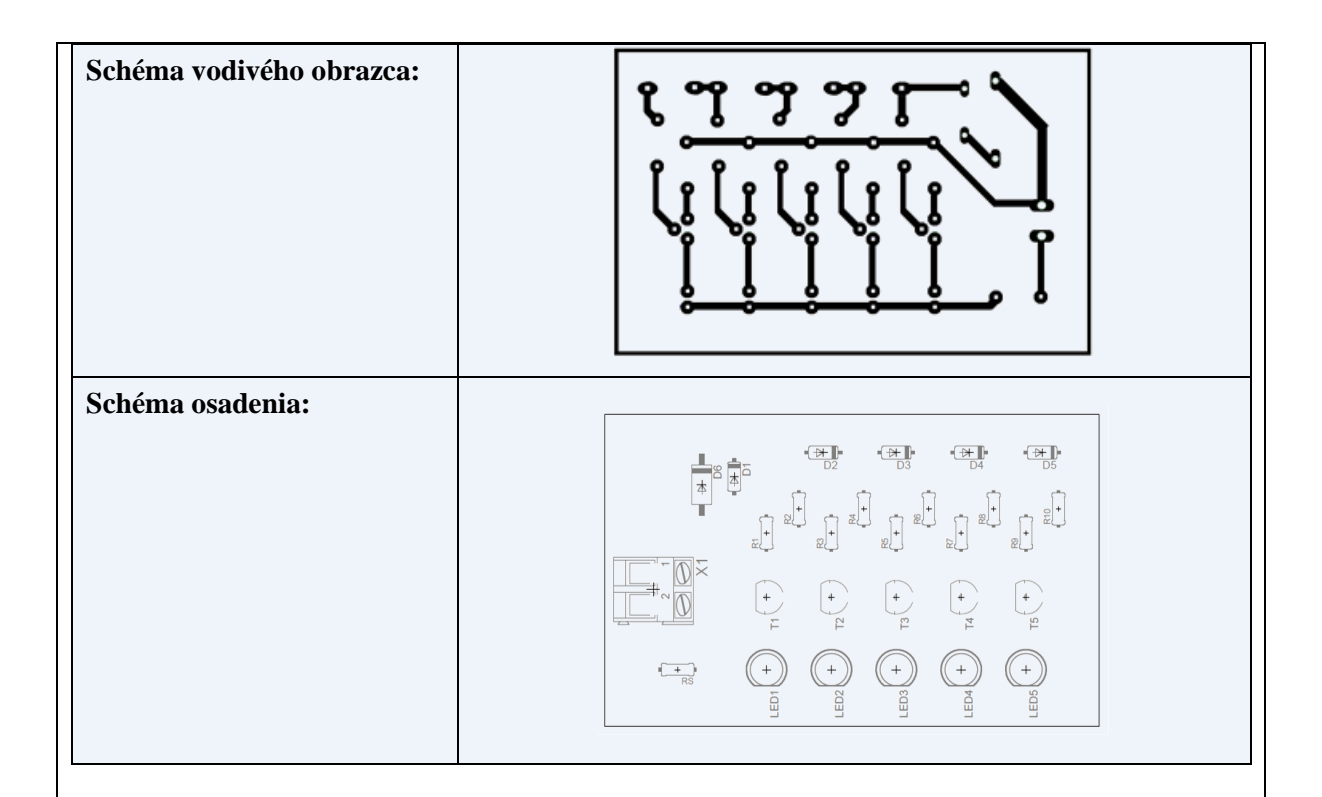

Kompletnú dokumentáciu k výrobe týchto zariadení postupne spracovávajú spracujú žiaci počas extra hodín. Pri návrhu budú žiaci pracovať s katalógmi elektronických súčiastok, vyberať vhodné súčiastky vzhľadom na prúdové zaťaženie, napájacie napätie, požiadavky na činnosť obvodu. Plošný spoj následne vyrobia tzv. suchou cestou pomocou dodanej frézy.

## o **Účasť na exkurziách**

Vzhľadom na momentálnu pandemickú situáciu a obmedzenia z nej vyplývajúce, nie sú exkurzie vo firmách realizovateľné. Po uvoľnení opatrení oslovíme firmy v blízkom okolí, aby žiaci získali kontakt s modernými technológiami, pochopili zmysel štúdia i samoštúdia v oblasti informatiky, elektrotechniky a robotiky.

V regióne PSK a KSK plánujeme realizovať exkurziu vo firmách:

- T Systems, Košice spravovanie a administrácia IKT,
- ProCont, Prešov automatizované systémy a elektrotechnické zariadenia,
- SPINEA Technologies vývoj a výroba high-tech mechatronických zariadení,
- MDJ, Košice automatizované systémy riadenia,
- Elnec, Prešov vývoj a výroba programátorov pamätí, mikrokontrolérov a iných programovateľných obvodov,

## **Záver:**

### **Zhrnutia a odporúčania pre činnosť pedagogických zamestnancov**

- Zamerať sa na aktivitu žiaka na vyučovacej hodine využívať aktivizujúce metódy, projektové metódy, kooperáciu žiakov,
- motivovať žiakov v každej fáze vyučovacieho procesu,
- spestriť a zefektívniť výučbu využívaním učebných pomôcok,
- obohať výučbu o zážitkové vyučovanie exkurzie vo firmách,
- neustále dopĺňať, modifikovať databázu problémových úloh,
- zapájať žiakov do súťaží na školskej úrovni ale aj na vyšších úrovniach, žiakov novovzniknutého odboru Mechatronika postupne zapojiť do súťaží ZENIT v elektronike a ZENIT v programovaní, zapájať sa do moderných online súťaží a workshopov,
- motivovať a podporovať žiakov k tvorbe žiackych projektov zameraných na elektroniku a programovanie.

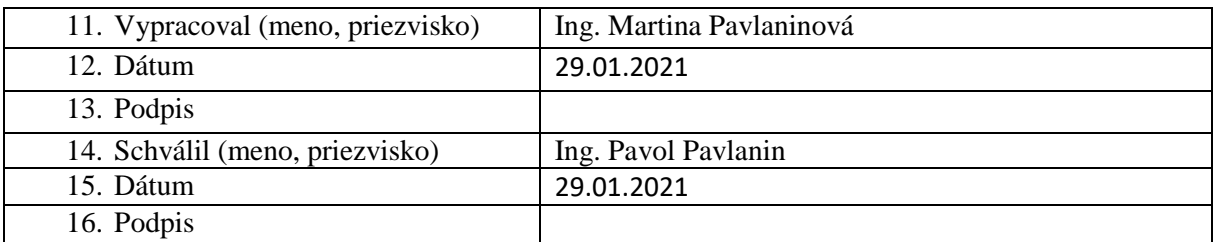